## **PRENTICE COMPUTER CENTRE**

UNIVERSITY OF QUEENSLAND, ST. LUCIA, QUEENSLAND, AUSTRALIA. 4067.

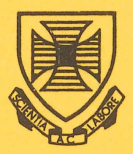

# **NEWSLETTER**

#### N-264 22-June-81

### **CONTENTS**

- 1.0 Availability of the VAX.
- 2.0 Change in Hours of Attended Operations.
- 3.0 Sanders Printer.
- 4.0 COMPIL.
- 5.0 Library News: New Version of NAG Mark 8.
- 6.0 Availability of Client Room.
- 7.0 SPSS Corner.

a

- 8.0 Information Concerning Courses.
- 9.0 Data Communications Seminar.
- 10.0 Systems Performance May.

#### Principal Service Centres

OS STORY OF

Extensions

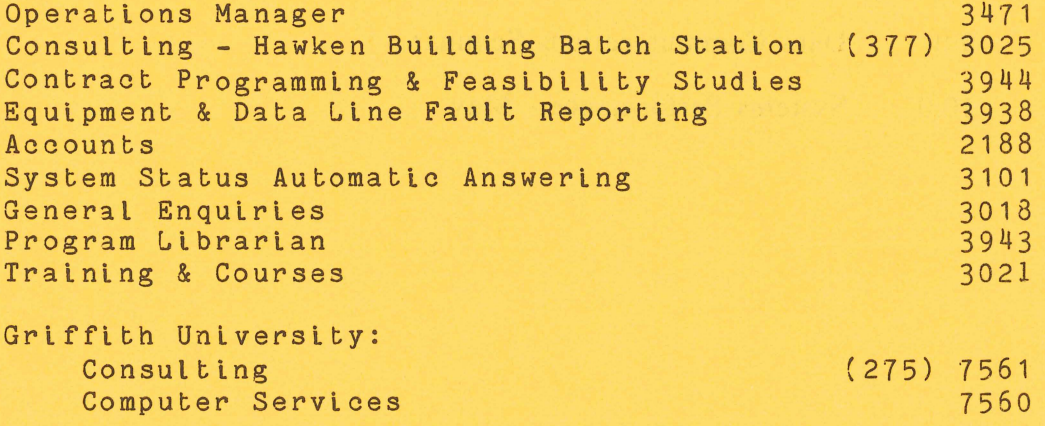

#### 1.0 AVAILABILITY OF THE VAX

As notified in the previous newsletter *(N-263* of 25-5-81) the VAX *11/780* will be available from 6th July on a non-charged basis for a month to allow familiarisation. Details are provided in the Newsletter of 25-5-81.

> John Noad extension 3017

#### 2.0 CHANGE IN HOURS OF ATTENDED OPERATIONS

At the end of semester the hours of attended operations will change. As from 6 July 1981 the systems will be running unattended from 2am (change from 4am) Tuesday morning till Friday morning, and lam Saturday morning (change from 2am). This is due to the introduction of the VAX *11/780* which will lighten the workload on the KL system, and therefore reduce the need for operator attended running until 4am.

> Di Ball extension 3471

#### 3.0 SANDERS PRINTER

Work has been completed on software for a Sanders Media *12/7*  printer. This printer is installed in the graphics room (the same room which holds the Diablo printer) and is now available for use on the same basis as the Diablo. This means that bookings for using the Sanders must be made on extension 2188 with the Accounts Supervisor prior to use.

 $\mathbf{1}$ 

The Sanders printer produces output of higher quality than is available with the Diablo, and has several features which make it very attractive. Character styles can be changed automatically, even<br>within a single line; you can use either proportional or line; you can use either proportional or non-proportional character styles; scientific symbols are available; and you can use single sheet letter-head stationery.

The printer is connected to the network via a Visual 200 terminal. This allows you to perform final editing, running utility programs, etc. on the video screen and you need only commit your output to printing when it is complete. In line with this the TYPE output to printing when it is comprese. In fine with this the fift<br>utility has been changed. TYPE has two new switches - /SANDER and /DIABLO for typing files on the Sanders and Diablo printers respectively. These switches cause the printers to be initialised correctly and set up the appropriate line characteristics.

Typeset output can be sent to the Sanders as well. To facilitate this the RUNOFF, TXTMEN, and ITPS programs have been updated to recognize the device SANDER as legitimate. To typeset to the Sanders the value SANDER should be used instead of DIABLO or APS - otherwise the method is the same as before.

It is intended that the scientific character set (and possibly other special character sets which become available) will be accessible via the typesetting system. However work on this has not yet been completed. These characters can be accessed by performing some minor editing before printing your output. A sequence of special characters must be inserted in your file to allow this. Full information may be obtained, should you desire to do this, by contacting the Computer Centre.

Future text-processing courses will cover the use of the Sanders printer. Any other enquiries should be directed to Dianne Ball on extension 3471.

> Andrew Broughton extension 3022

2

#### 4.0 COMPIL

COMPIL is a program which handles the interpretation of monitor commands to compile, load, and debug programs, as well as some utility functions like RENAME, DELETE, etc.

A new version of COMPIL (version 22D - edit 323) has been placed on NEW:. This version is purely a maintenance update of the previous one and incorporates no new features.

It is intended that this version will be placed on the SYS: area on 31st of July. If there are any problems (i.e. unexpected results) from using the new version please contact me on extension 3022.

> Andrew Broughton extension 3022

#### 5.0 LIBRARY NEWS: NEW VERSION OF NAG - MARK 8

There is an updated version of NAG on NEW:. This will be moved to STA: in mid-July. For further information on new or withdrawn rountines, contact Leonie Roberts on extention 3943.

#### 1. New Routines

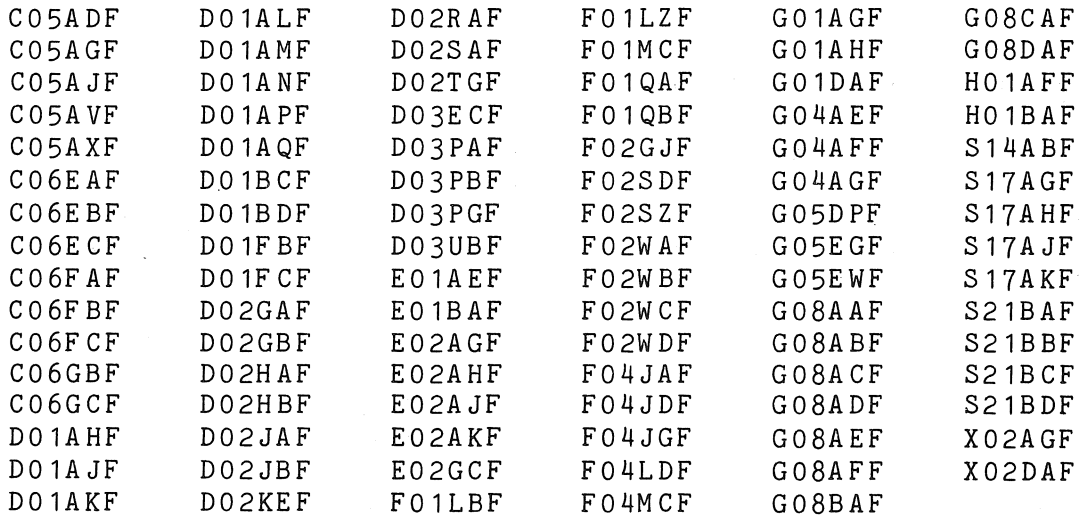

2. Withdrawn Routines

The following 24 routines have been withdrawn from the NAG FORTRAN Library at Mark 8.

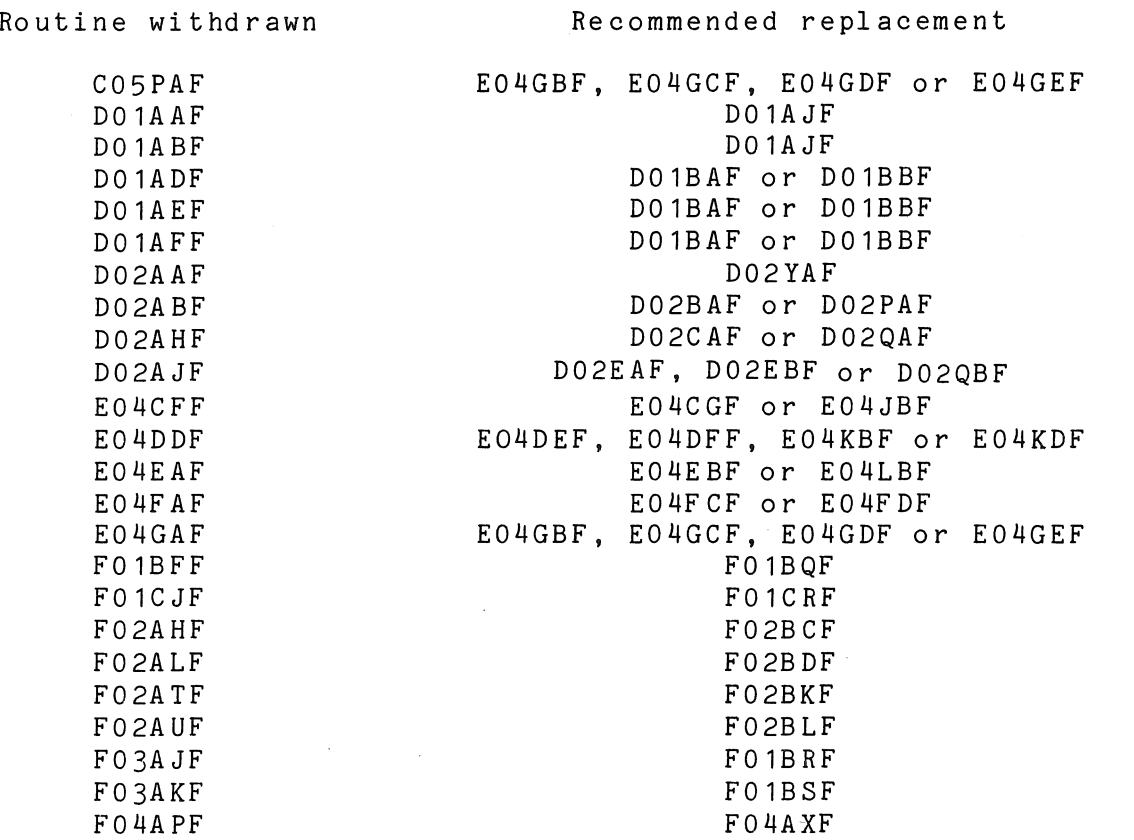

#### 3. Routines Scheduled for Withdrawal at Mark 9

The following 21 routines are scheduled for withdrawal from the NAG FORTRAN Library at Mark 9. because improved routines have now been included in the Library. Users are advised to stop using any routine which is scheduled for withdrawal and to use the recommended replacement routine instead.

Routine scheduled for withdrawal

Recommended replacement

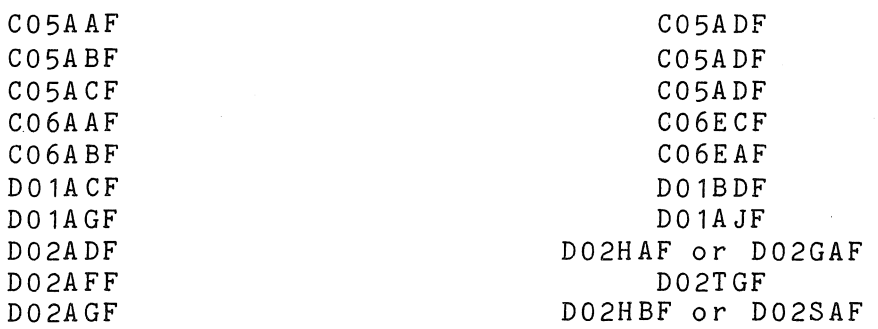

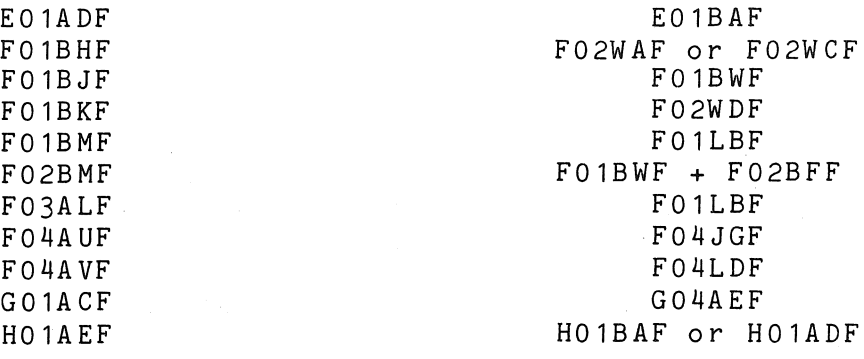

Leonie Roberts extension 3943

#### 6.0 AVAILABILITY OF CLIENT ROOM

Some users will be aware that on Tuesday and Wednesday nights following the Queen's Birthday weekend, University Security cleared<br>the client's room in the Hawken Building. Whilst carrying out this the client's room in the Hawken Building. Whilst carrying out duty they apparently claimed to be acting on my instructions. I should like to make it quite clear that University Security were not acting on advice from the Computer Centre.

The Centre apologizes to users who were inconvenienced by the actions of the Security Officers. Representations have been made to prevent a re-occurrence of this situation.

> Tony Bi rd extension 3944

#### 7.0 SPSS CORNER

#### The Case of the "Missing" Values

#### Query:

In my last SPSS run, I omitted to include values for some variables in a number of cases in the data-file, yet the output did<br>not contain any reference to any "missing values". What happened to

#### them?

#### Answer:

SPSS does not interpret the term "missing values" in a "common-sense" manner. It does not treat the absence of a value as "missing"; indeed, for numeric variables, any such non-existent value is interpreted as the "real" value zero.

The values which SPSS treats as "missing" are only those values which the user instructs SPSS to treat as such. Each variable may have up to 3 distinct values declared as "missing" (i.e. to be disregarded during processing).

As a rider to the above query, we should consider the use of the ASSIGN BLANKS card (for numeric variables only). since this affords a means of distinguishing between "non-existence" (i.e. blank) values and the (possibly legitimate) value zero.

The form of this card is

ASSIGN BLANKS n, where n is a number

The effects of this card is to place the nominated value "n" into every completely blank value for every numeric variable for every case.

This value may then be declared "missing" via the normal MISSING VALUES card for all numeric variables. Thus, we have the full circle - the non-existent value ("missing" in common-sense terms) is given a real value (via the ASSIGN BLANKS card), which is subsequently declared "missing" (via a MISSING VALUES card).

One final point:- suppose a variable V takes legitimate values 0-99. but for some cases, no value is available for V; suppose also that this variable has been declard to have format F2.0. Can the ASSIGN BLANKS card still be used, since all possible two-digit numbers nssian sinans card soil se assa, since all possible one algre hamsers<br>can occur as legitimate values? The answer is YES - we can use a value such as 999 (three-digits) without upsetting SPSS. We do not have to alter the data-file in any way, nor do we have to re-declare the format to be F3.0.

> Tony Bird extension 3944

#### 8.0 INFORMATION CONCERNING COURSES

#### Second Semester Courses

 $\mathcal{L}_{\mathcal{A}}$ 

The following courses will be offered during the period August-December (July has been reserved for VAX courses, as outlined in Newsletter N-263):

August

 $\hat{y}_i$ 

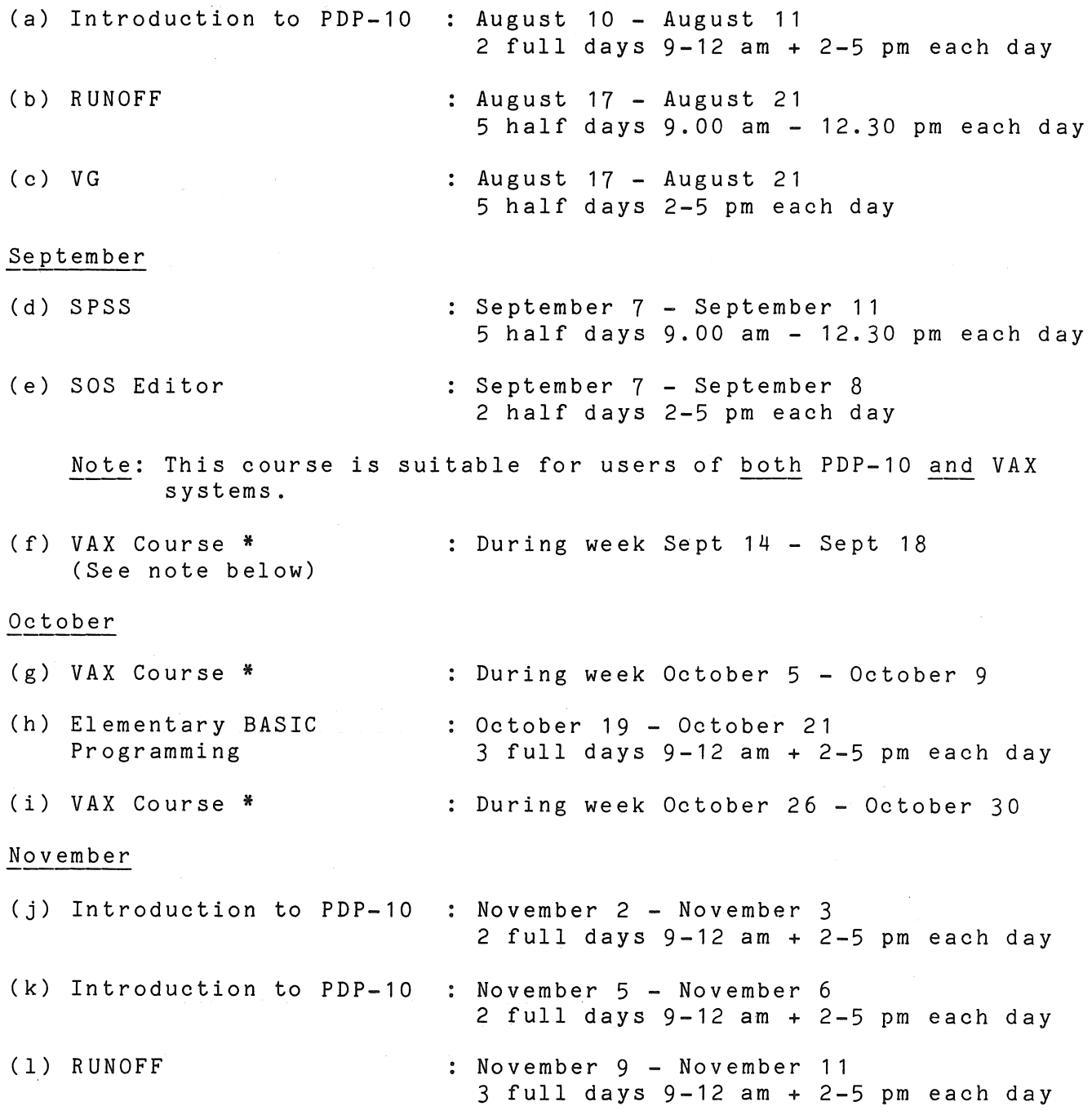

7

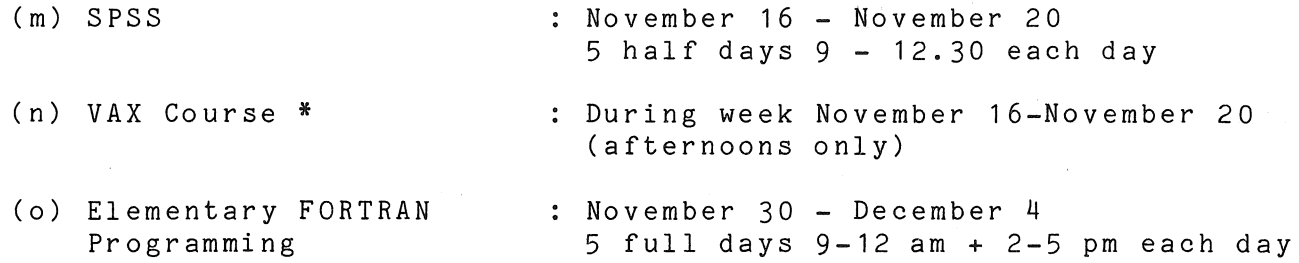

\*Note: In the above list, provision has been made for the conducting of additional courses on VAX 11/780 system. The exact nature of these courses has yet to be determined, and will be based on user's needs. Details will appear in later Newsletters.

#### General Notes:

- 1. All courses are conducted in the Client Room, Hawken Building.
- 2. Staff and post-graduate students are admitted free to courses. Other users are required to pay a fee of \$10.00 per half-day.
- 3. Enrolments for all courses may be made by contacting

Barry Maher extension 3021

#### 9.0 DATA COMMUNICATIONS SEMINAR

The Australian Computer Society and the International Federation of Information Processing are conducting a 3-day Symposium on Data Communications Technology and Practice (COMTAP 81) in Sydney 16th 18th November 1981.

There are fourteen representing 10 countries. The topics to be covered are: speakers of international reputation

> SATELLITE COMMUNICATIONS USING PACKET SWITCH NETWORKS LOCAL AND HYBRID NETWORKS MESSAGE SYSTEMS - ELECTRONIC MAIL TECHNIQUES FOR MANAGING COMPUTER NETWORKS ECONOMIC FACTORS IN CHOOSING NETWORK ALTERNATIVES SECURITY ISSUES IN PUBLIC NETWORKS SIGNIFICANCE OF NETWORKS TO MANAGEMENT AND SOCIETY

I bring the Symposium to users attention as it represents a rather unique opportunity in Australia to obtain current information on this rapidly developing area. Further information and registration forms can be obtained from the Centre's enquiry counter at the Hawken Building.

> Alan Coulter extension 2189

#### 10.0 SYSTEMS PERFORMANCE - MAY

Exchanging printers on the Commerce Node caused some disruption to our otherwise flawless service this month. The Data Products 600 lpm printer from Commerce now resides on the VAX. Commerce Node now has an LA120 which has been coping with the print load adequately.

> Graham Rees extension 3288

#### S Y S T E M P E R F O R M A N C E R E P O R T

 $\sim$ 

 $\sim$ 

For node KA10 there were 29 working days in the period  $1/N$ ay/81 to 31/May/81

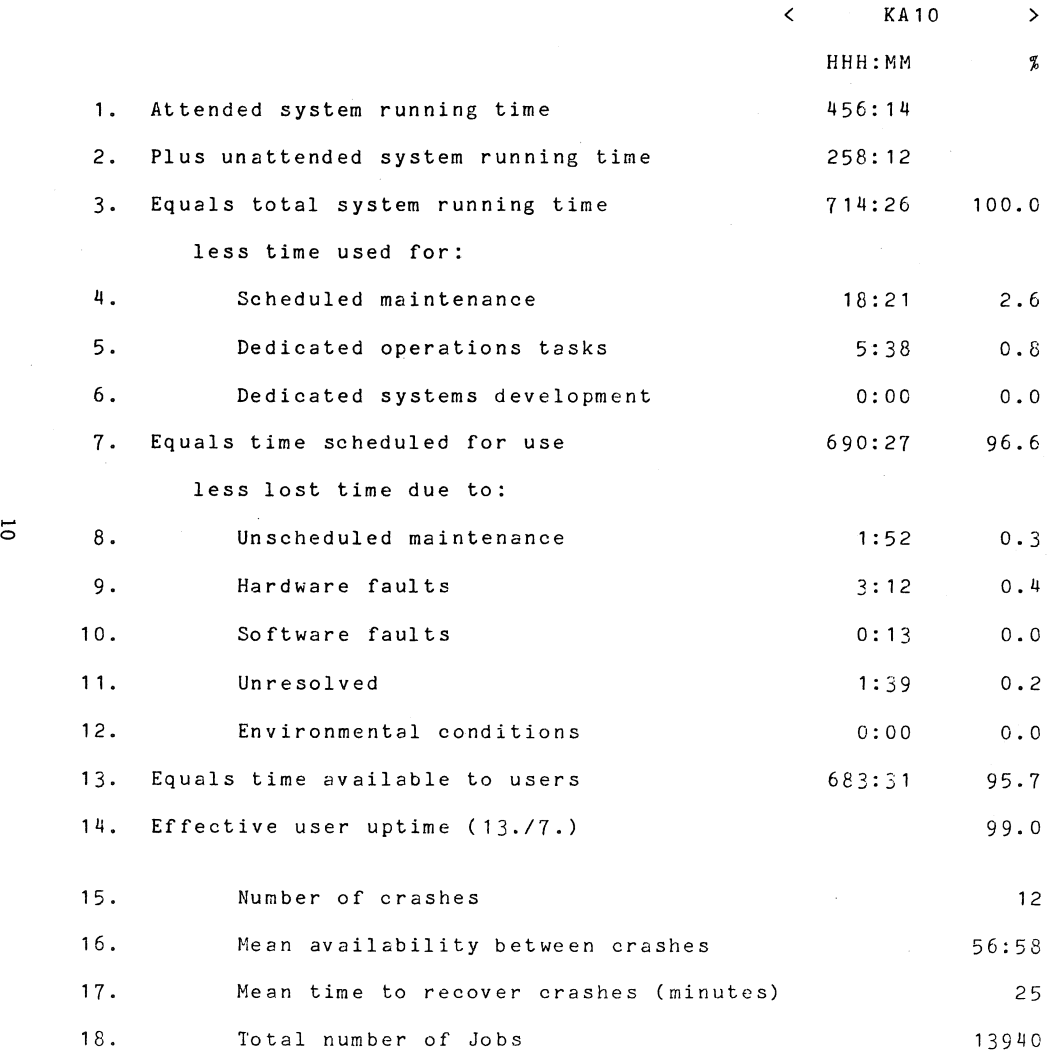

I-'

 $\sim$ 

and the state of

 $\sim 10^{-1}$ 

 $\sim 10^7$ 

-26.<br>23<br>23  $^{18}$ 

 $\mathbb{R}^2$ 

#### SYSTEM PERFORMANCE REPORT

 $\frac{1}{2}$  and  $\frac{1}{2}$  . In the  $\frac{1}{2}$ 

For node KL10 there were 27 working days in the period 1/May/81 to 31/May/81

 $\label{eq:3.1} \begin{array}{ccccc} \mathbb{Q} & \mathbb{Q} & \mathbb{Q} & \mathbb{Q} & \mathbb{Q} & \mathbb{Q} \end{array}$ 

 $\sim 10^{-1}$  $\sim 10$ 

 $\sim 10^6$ 

 $\overline{\phantom{a}}$ 

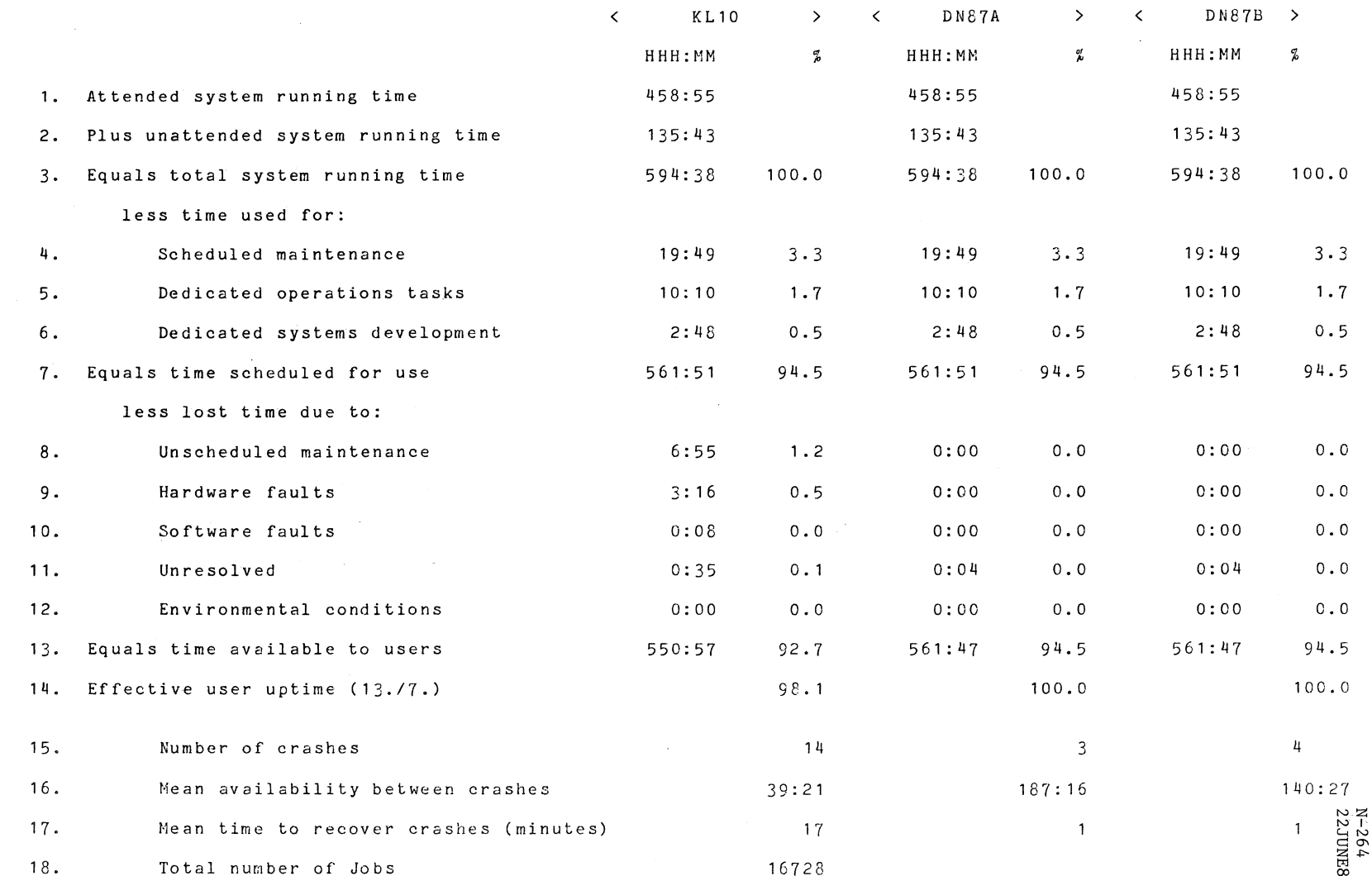

#### SYSTEM PERFORMANCE REPORT

For node GRIFFITH there were 26 working days in the period 1/May/81 to 31/May/81

 $\mathcal{P}_{\rm{max}}$ 

 $\omega$  .

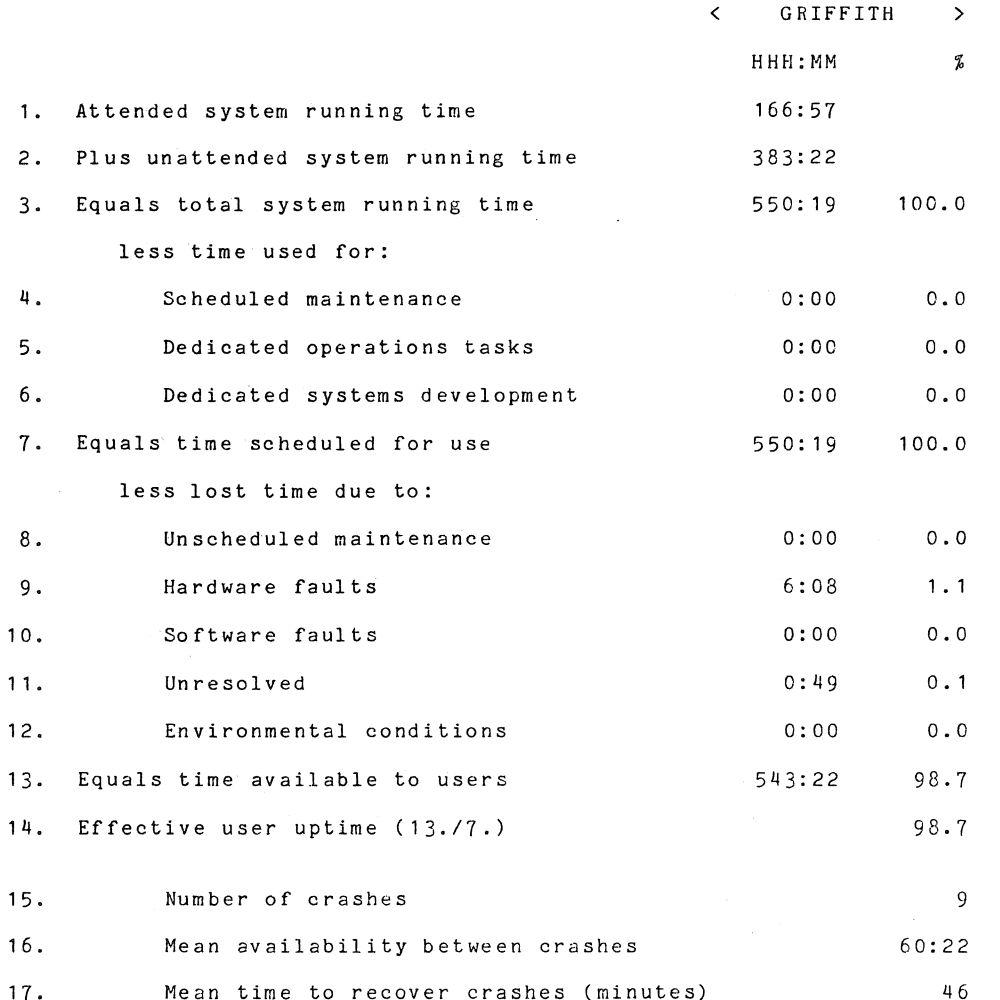

 $\mathcal{L}_{\mathcal{A}}(\mathcal{L})$ 

 $\overline{5}$ 

 $\alpha$  -  $\beta$  -  $\beta$ 

 $\mathcal{L}_{\text{max}}$ 

 $\sim$   $\omega$ 

#### s Y S T E M PER FOR MAN C E REP 0 R T

 $\mathcal{O}(\log n / \log n)$  , we can be

For node COMMERCE there were 20 working days in the period 1/May/81 to *31/May/81* 

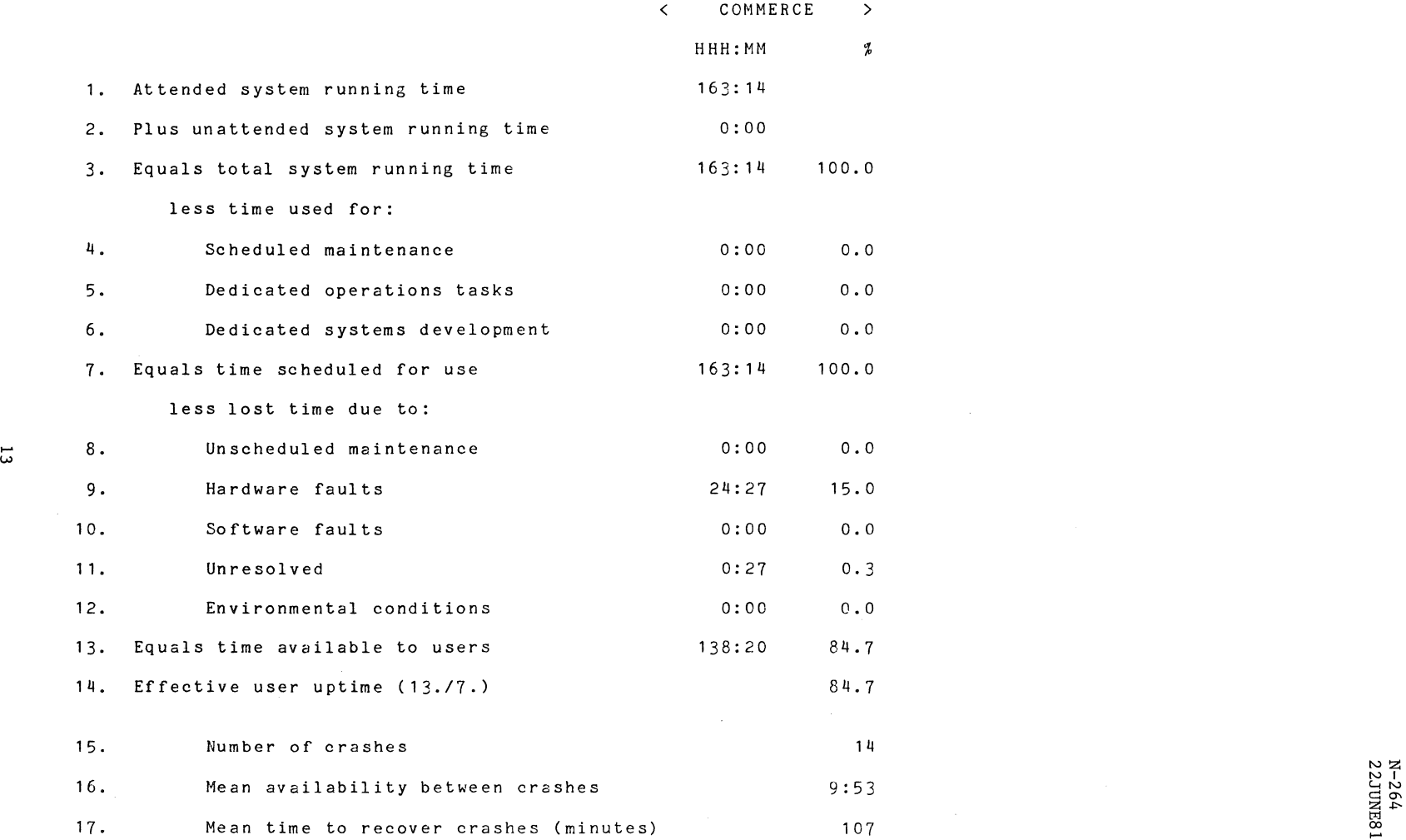

 $\sim 10^7$ 

 $\sim$ 

and the state of the state of

 $\sim 10^7$ 

**Contractor** 

 $\sim 100$  km s  $^{-1}$ 

R<br>N<br>S  $\mathbb{E}$ 

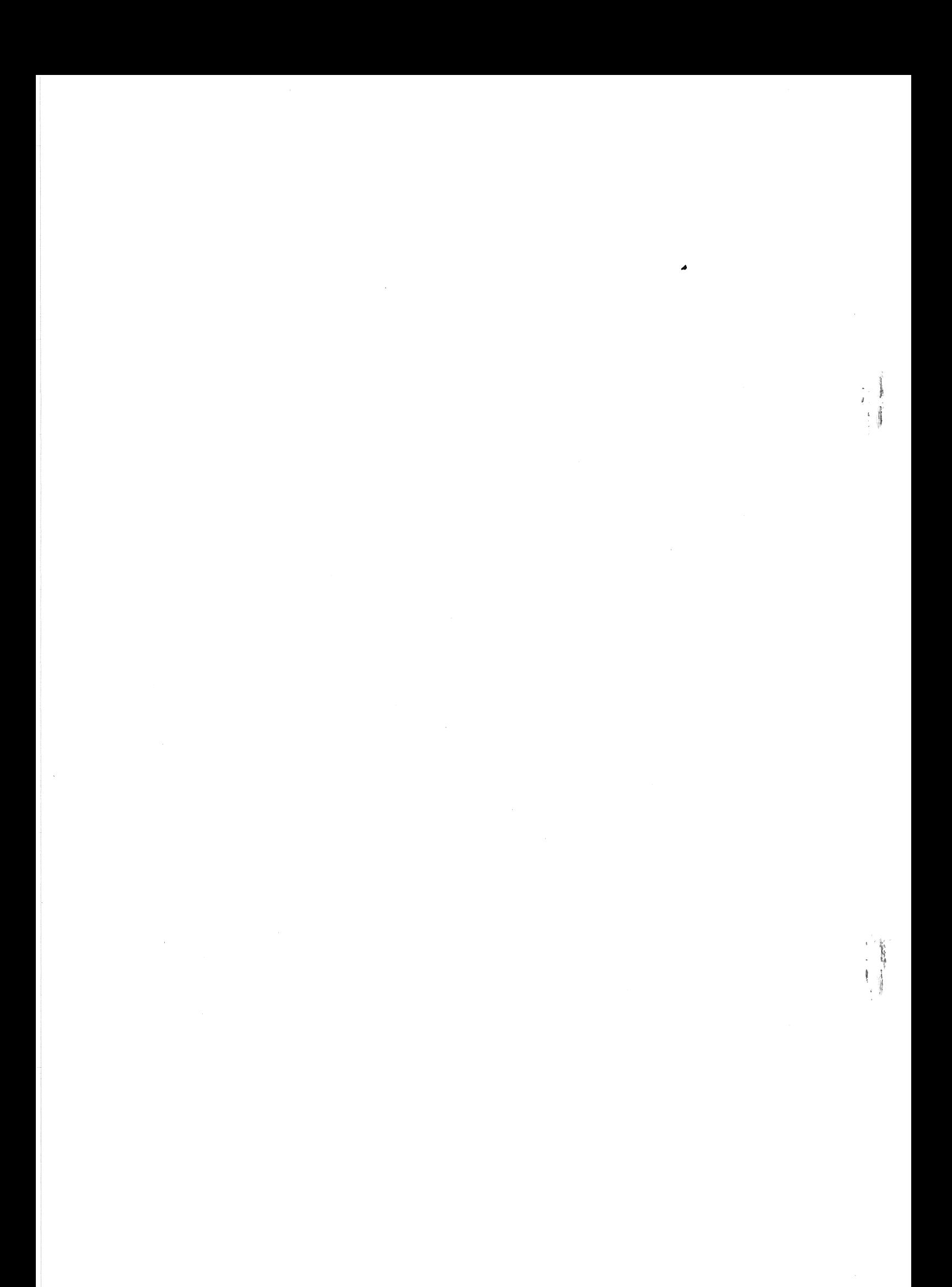